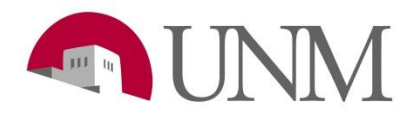

## **Submitting Requisitions: Departments**

**Revision Date:** 03/28/2019 **Responsible Department:** Student Employment Office

The EPAN form is used to initiate various types of employment transactions for student employees:

- SALCH- Salary change
	- **\* Used for a salary increase of \$2 or less**
	- **\* If the increase is more than \$2, the department either needs to get approval from Elizabeth Amador or Joseph Gonzales OR submit a promotion through UNMJobs.**
- TRANS- Transfer
- RHIRE Rehire
- ORCGN- Org code correction

\***Rehire** is only for students that have had a break (less than 1 year) in their job assignment. (Cannot be used to extend a student).

\***Transfer** is applicable when student is switching position numbers (example: UF0000 to UB0000)

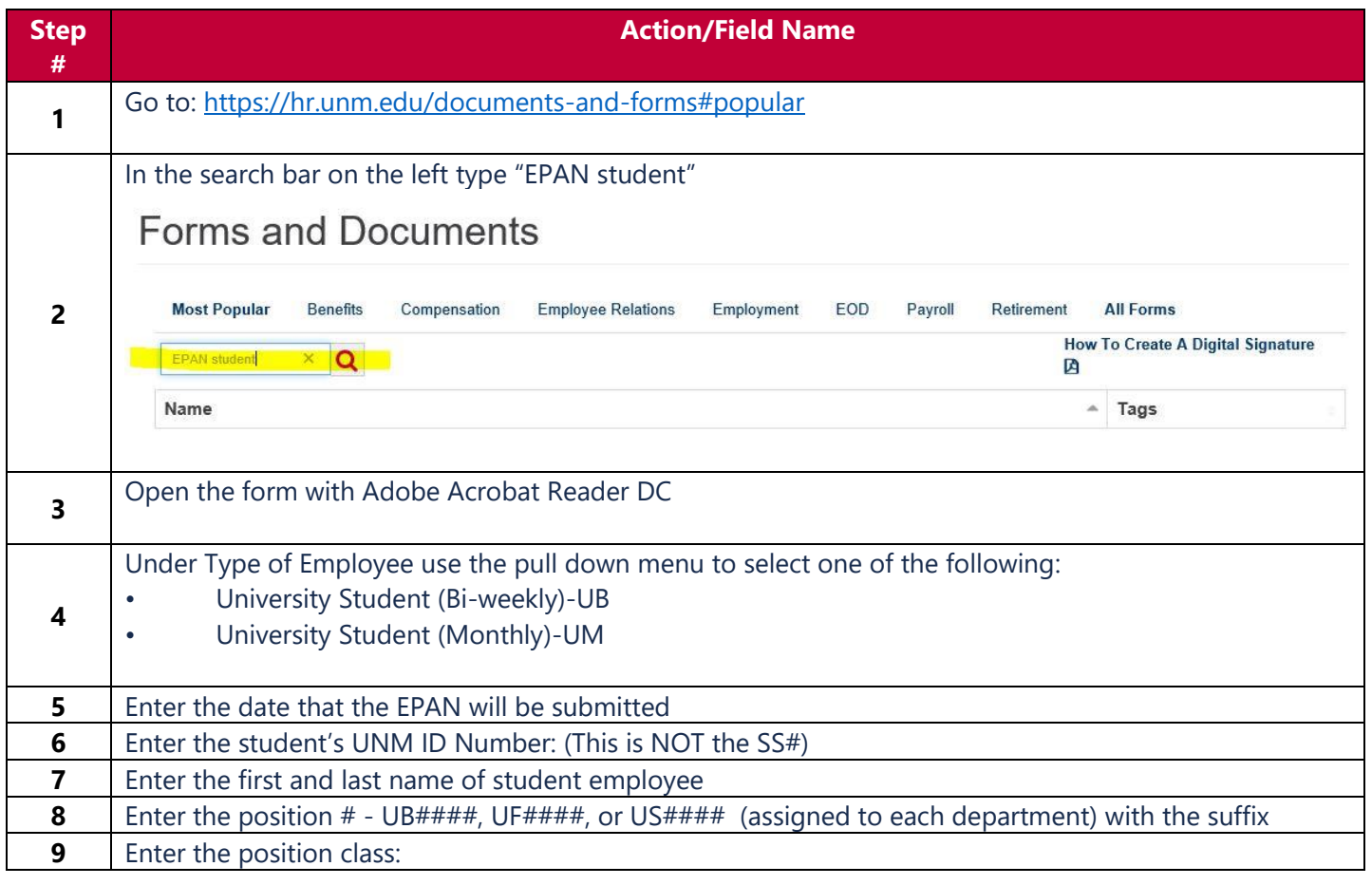

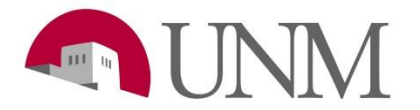

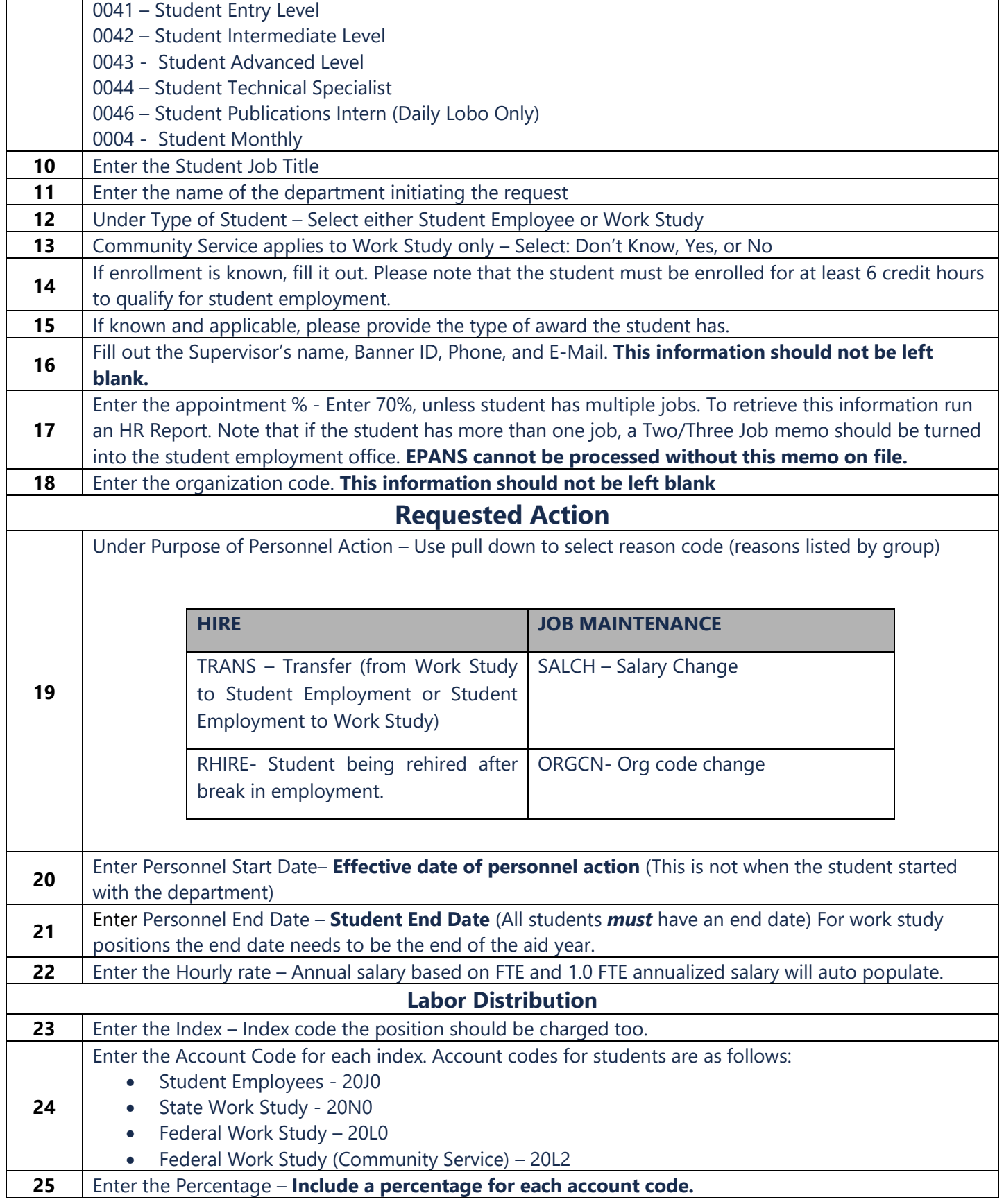

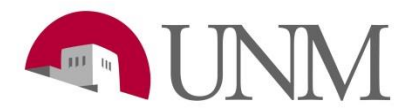

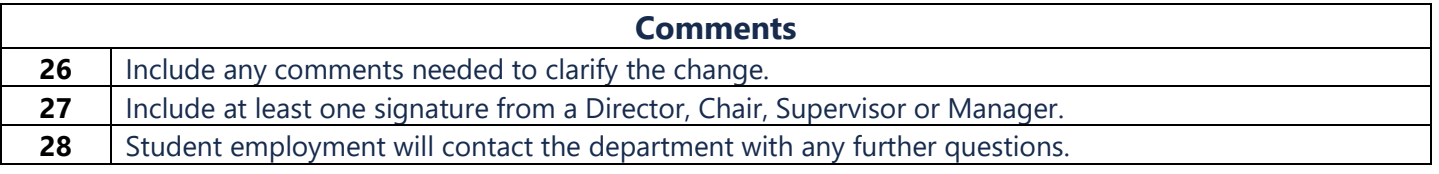